## **Scénarios**

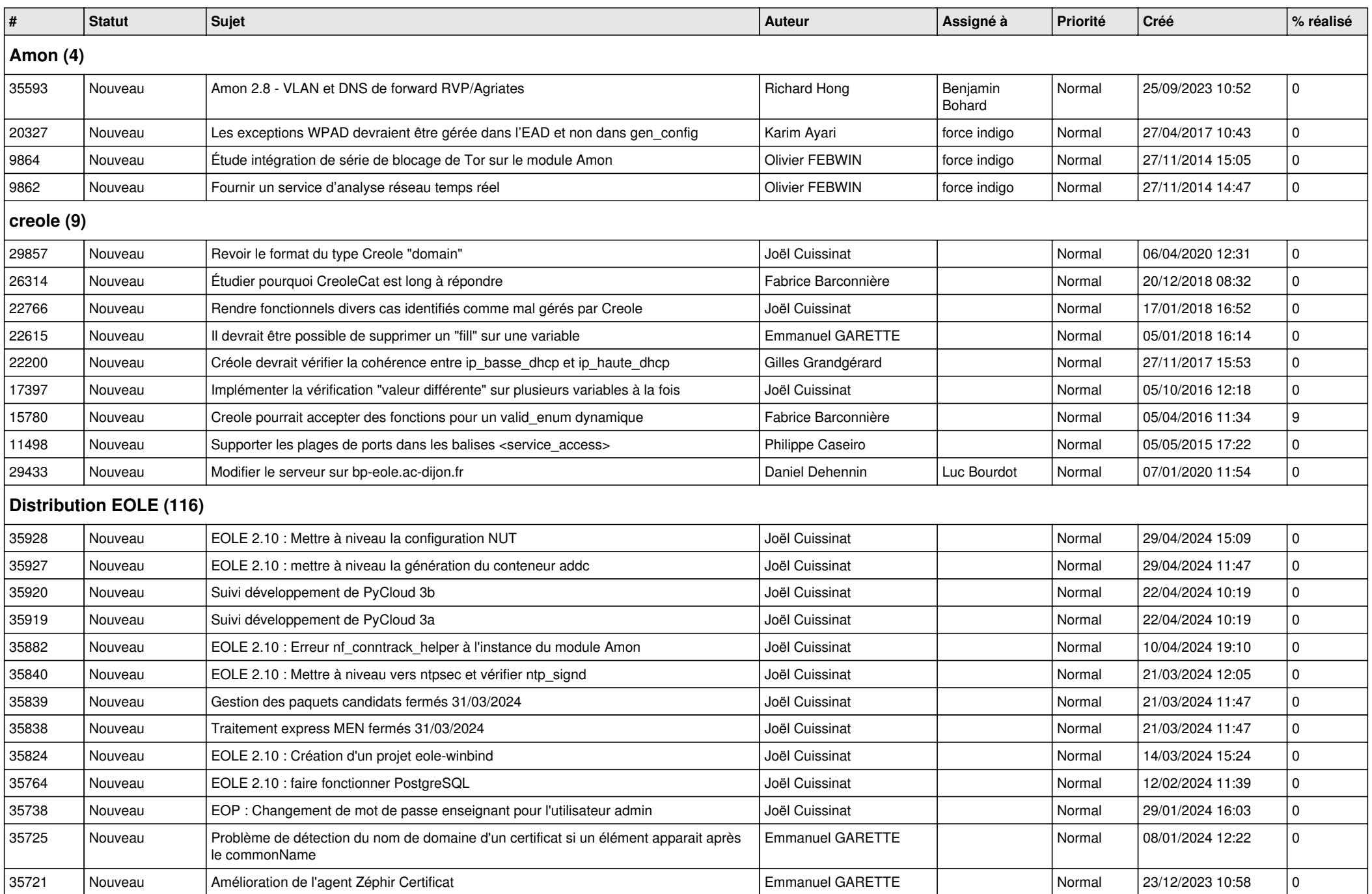

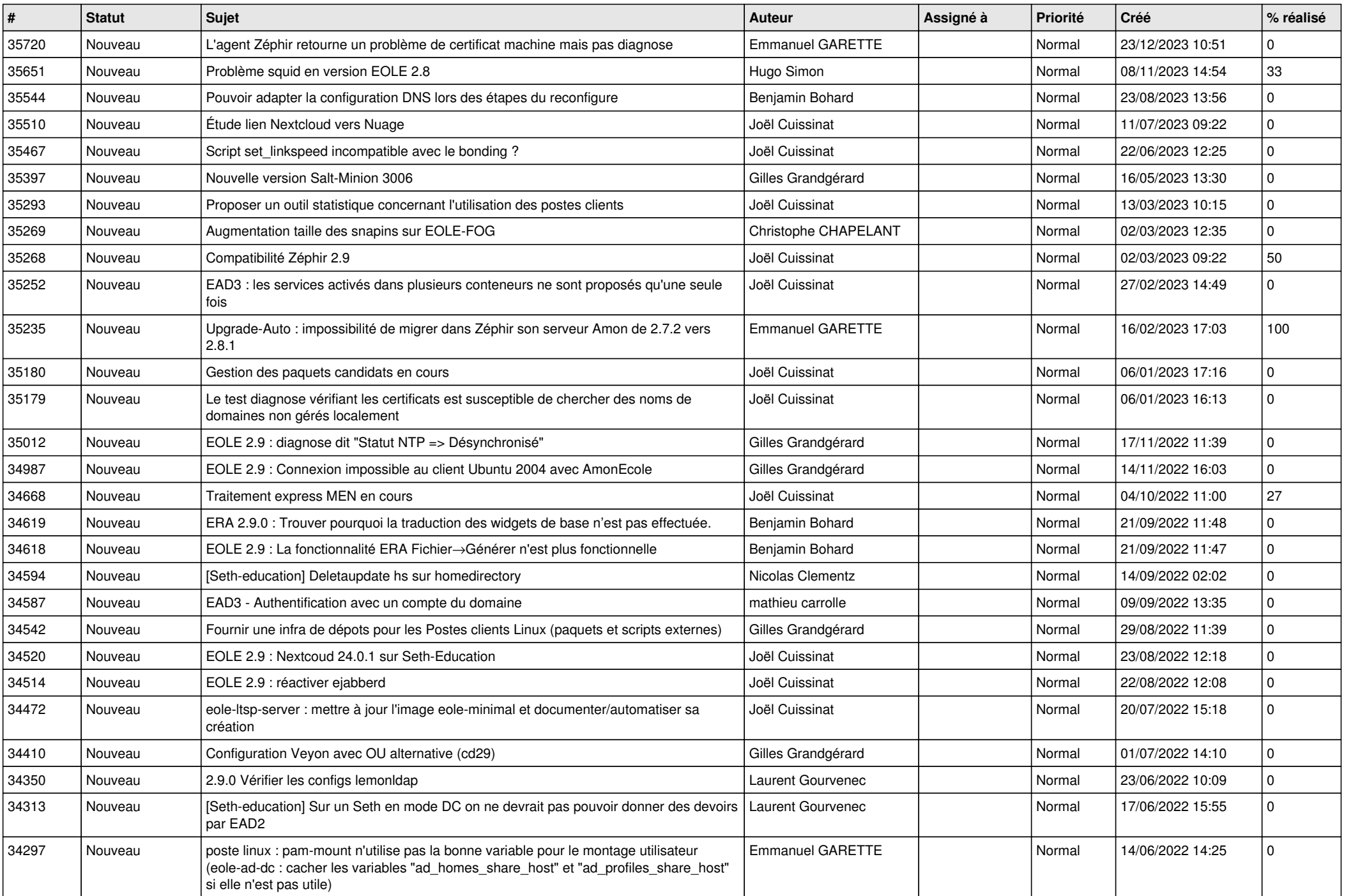

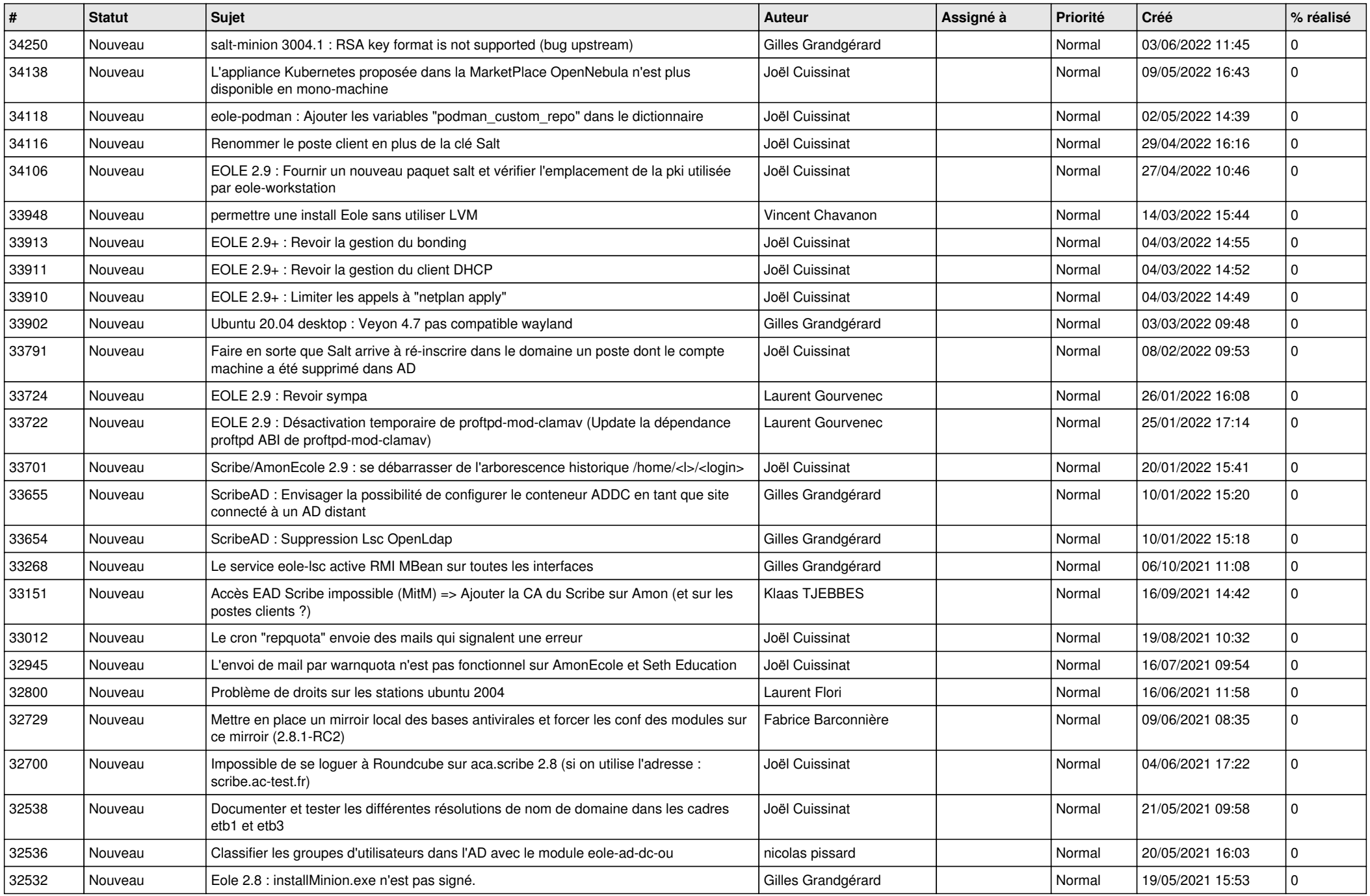

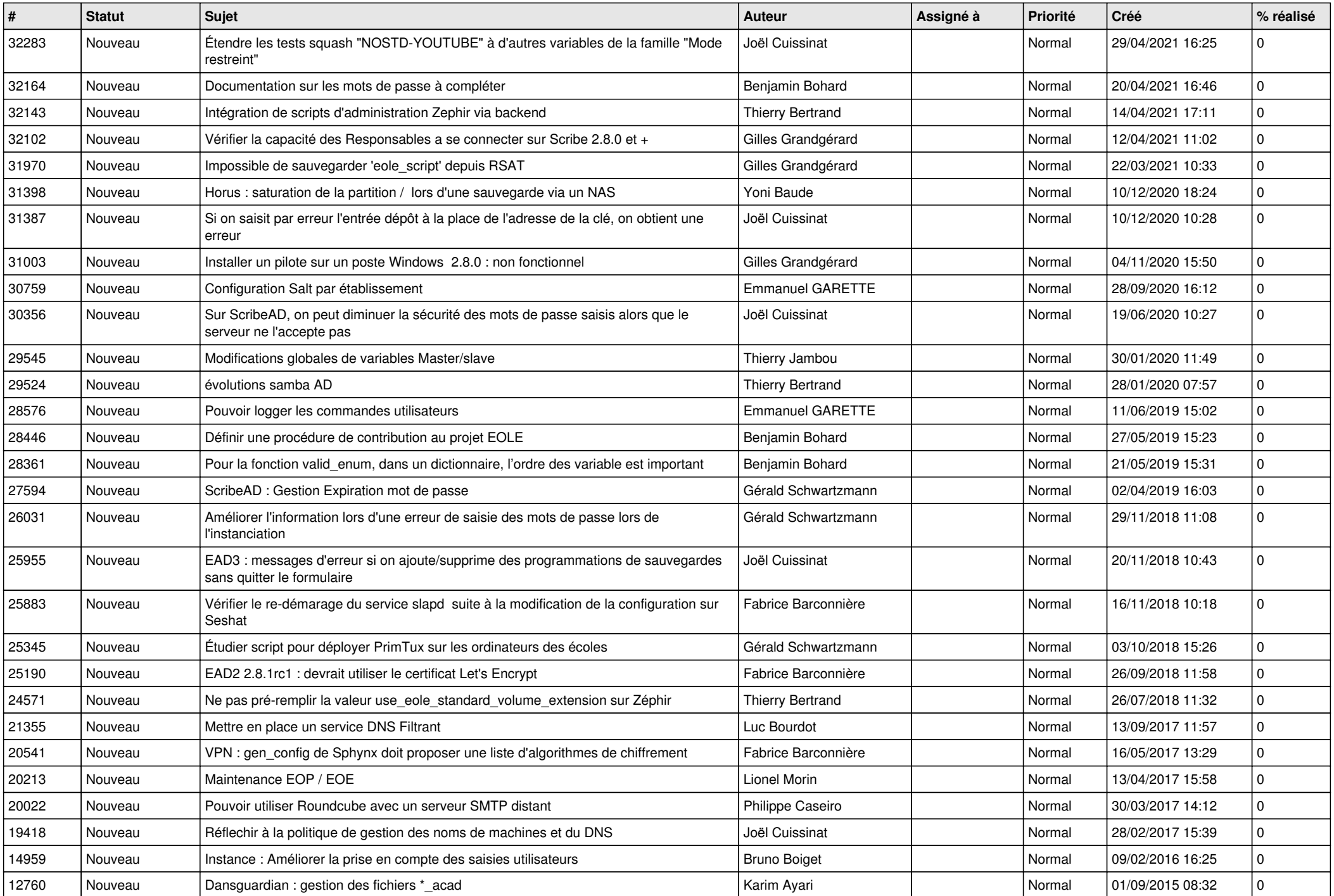

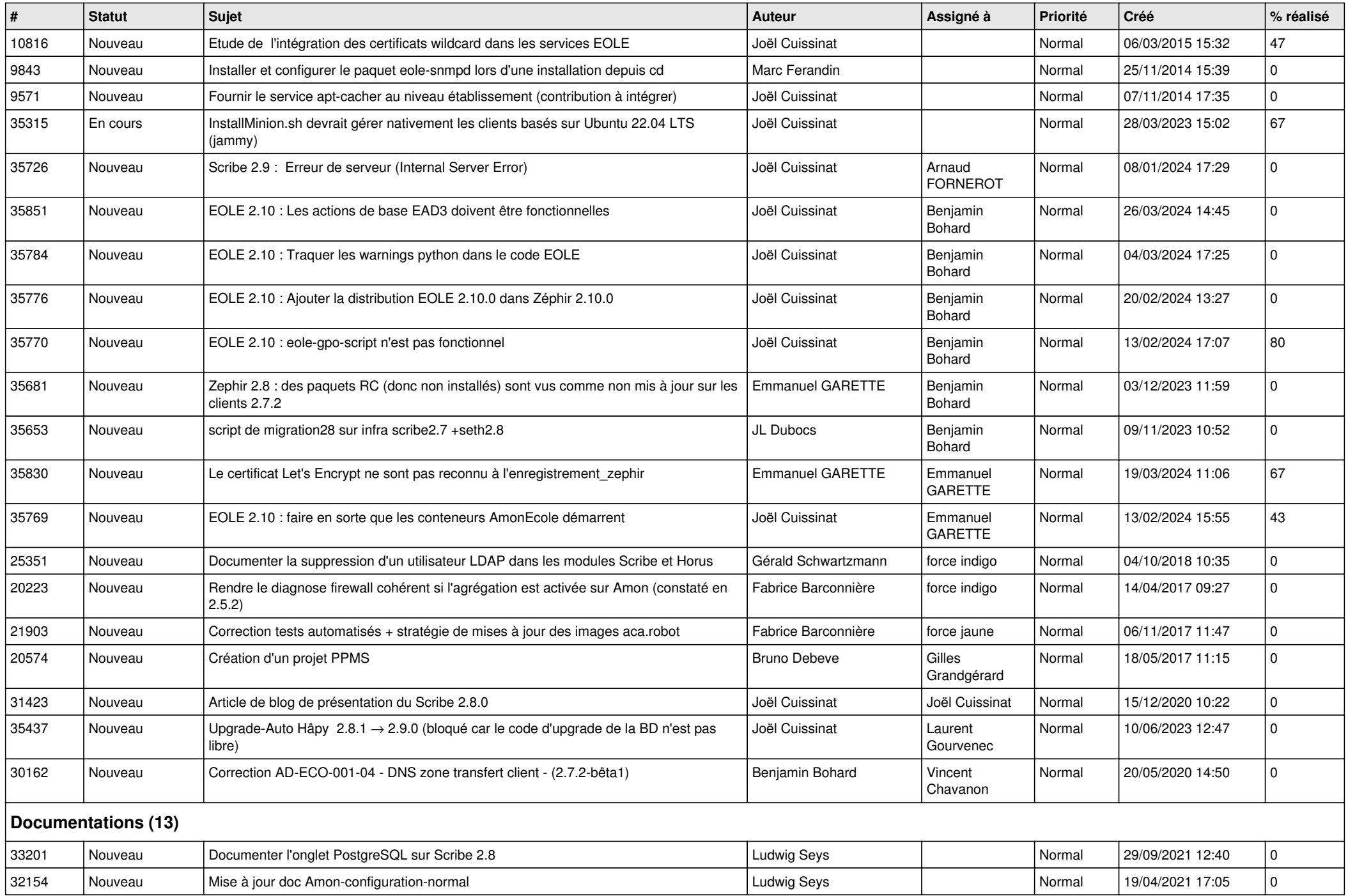

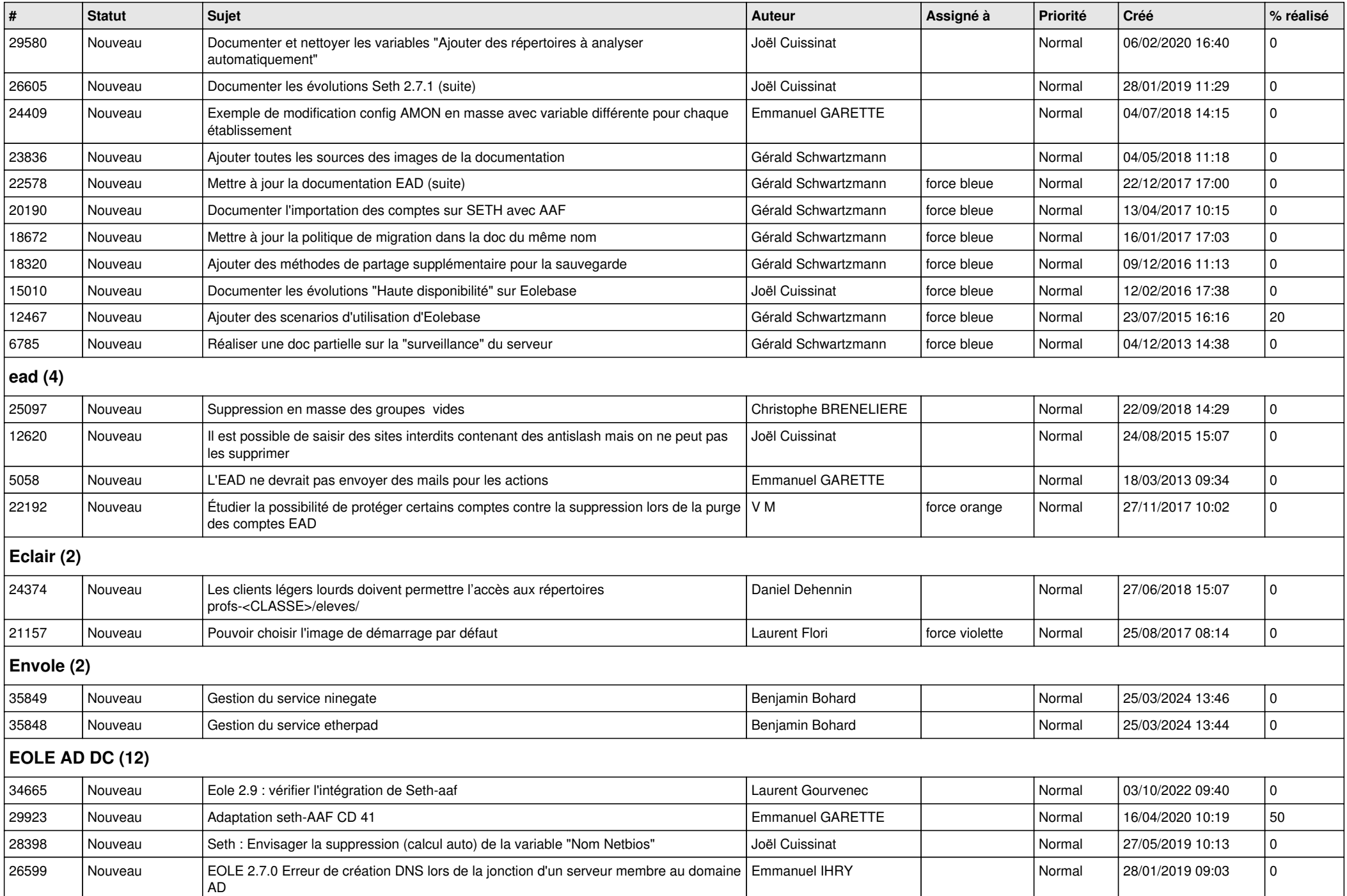

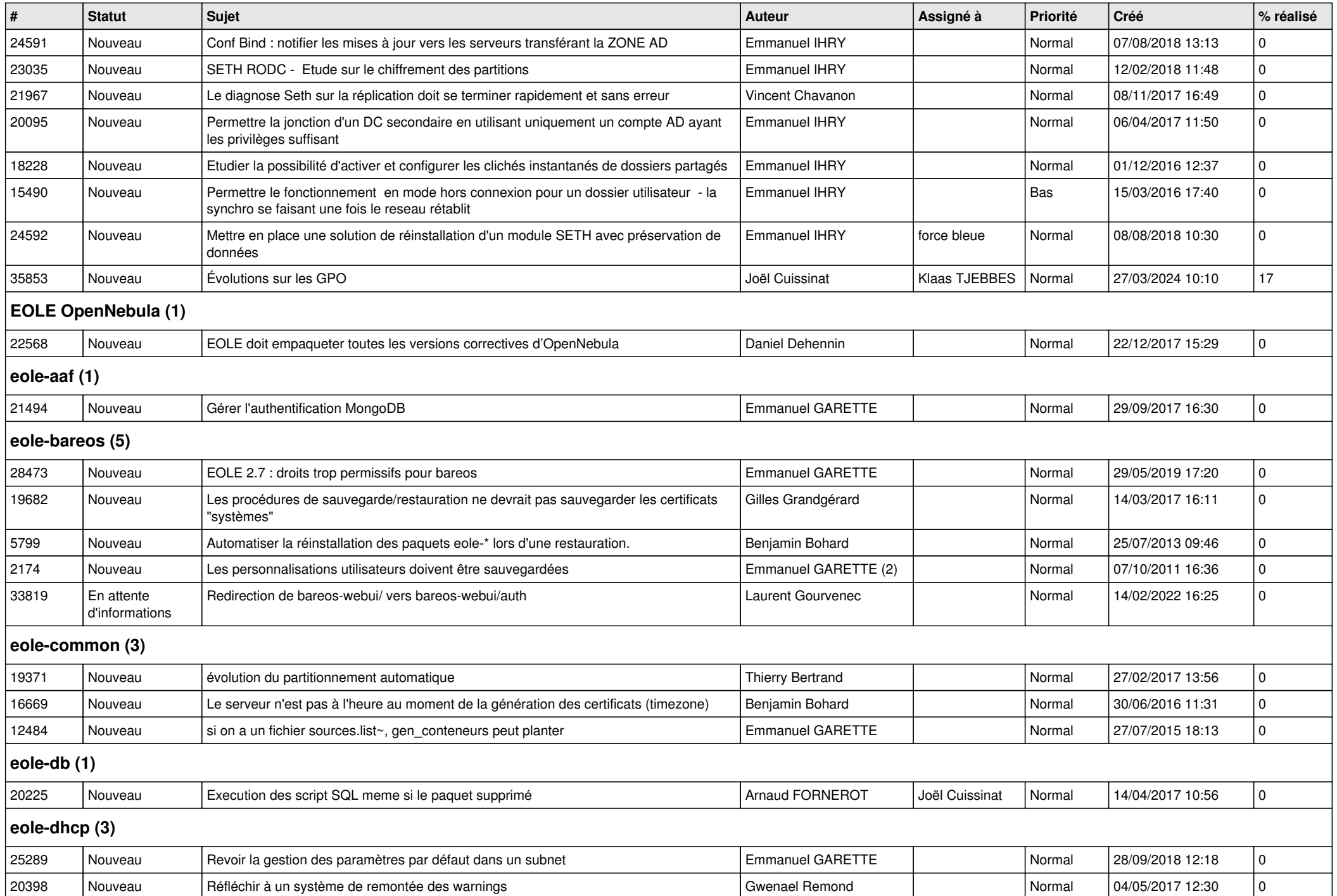

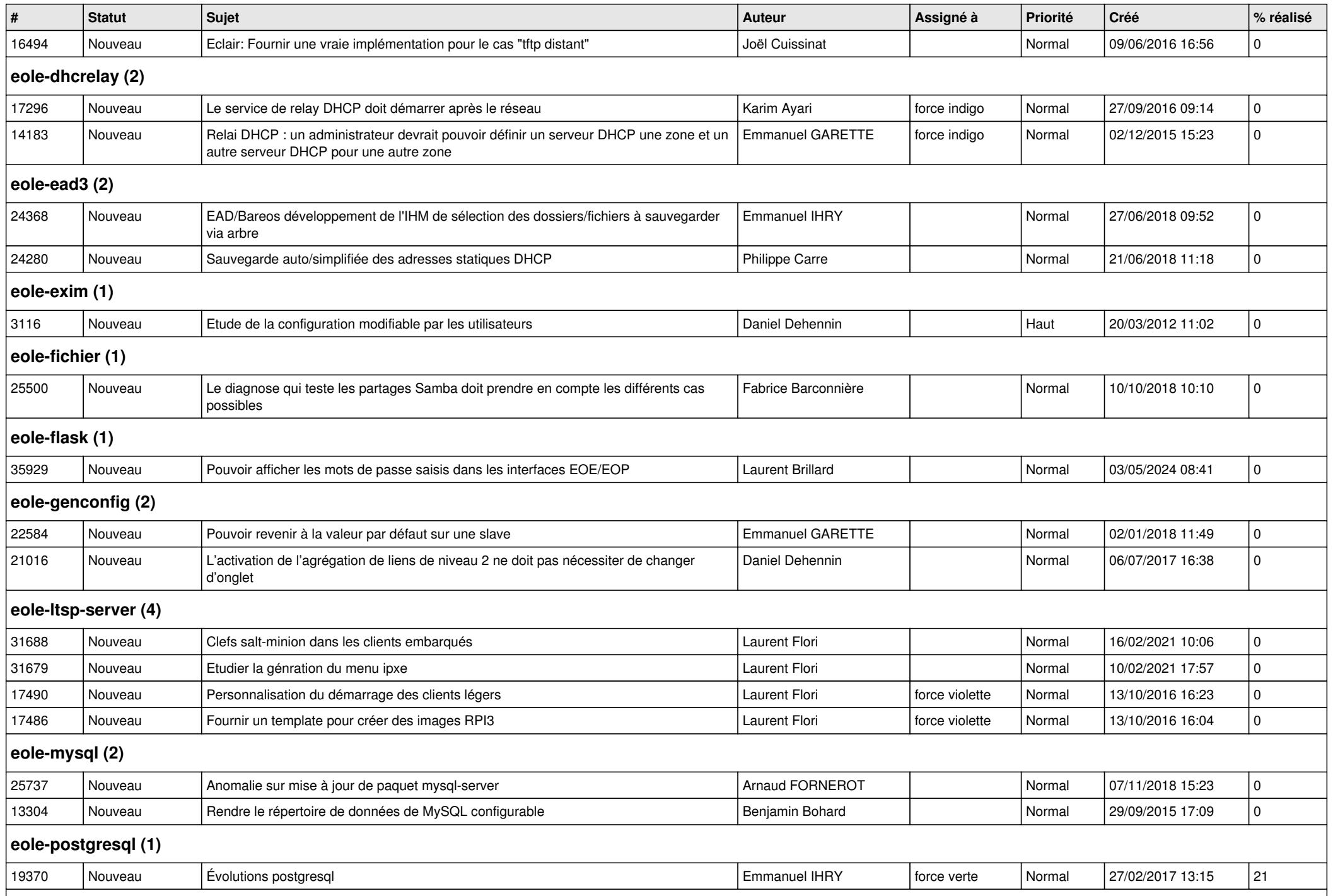

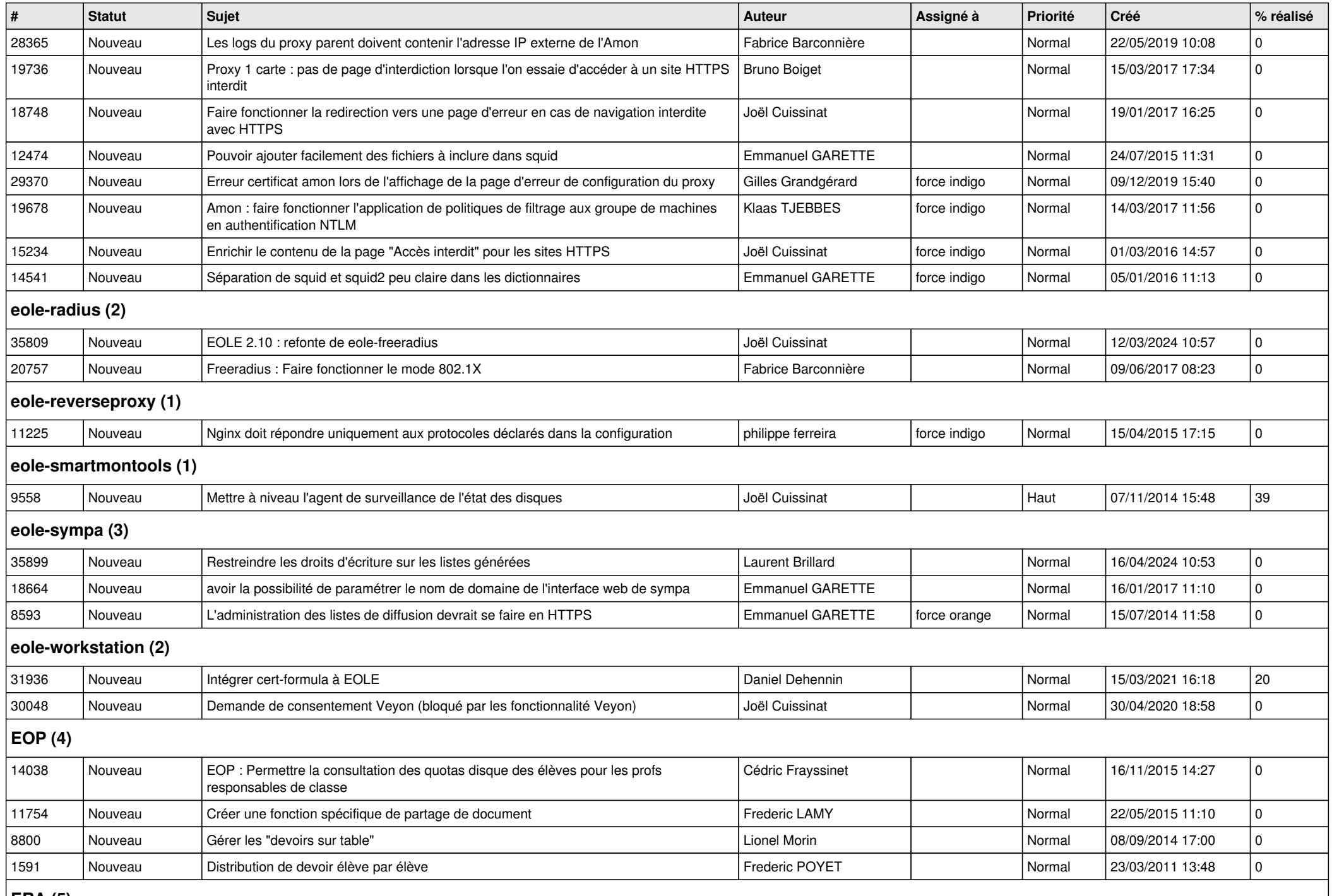

![](_page_9_Picture_452.jpeg)

![](_page_10_Picture_378.jpeg)

![](_page_11_Picture_141.jpeg)